# **pixbet app oficial**

- 1. pixbet app oficial
- 2. pixbet app oficial :pixbet ou bet365
- 3. pixbet app oficial :aposta garantida sportingbet

# **pixbet app oficial**

#### Resumo:

**pixbet app oficial : Depósito poderoso, ganhos poderosos! Faça seu depósito em mka.arq.br e ganhe um bônus forte para jogar como um campeão!**  contente:

Introdução ao Mercado "1x2 + Ambos os Times Marcam"

O mundo das apostas esportivas pode ser emocionante e desafiador ao mesmo tempo. Um dos mercados mais populares e empolgantes é o "1x2 + Ambos os Times Marcam". Este artigo é uma opinião pessoal sobre a minha experiência com esse tipo de aposta na plataforma Pixbet. Apostar no "1x2 + Ambos os Times Marcam": O Que Significa e Como Funciona Primeiramente, é importante compreender o que cada elemento significa no mercado "1x2 + Ambos os Times Marcam". O "1" representa a vitória da equipe da casa, o "2" simboliza a vitória da equipe visitante, enquanto o "X" indica um possível empate. Ao combinar com "Ambos os Times Marcam", isso dá aos apostadores a chance de decidir se ambos os times farão gol(s) durante o jogo.

Aposta

### **pixbet app oficial**

A casa de apostas Pixbet oferece uma plataforma emocionante para apostas esportivas e cassino online. Com a pixbet app oficial interface intuitiva e funcionalidades avançadas, é fácil ver por que o Pixbet está rapidamente se tornando uma opção popular entre os apostadores brasileiros. Este guia abrange tudo o que precisa saber sobre como baixar e instalar o aplicativo Pixbet em pixbet app oficial seu dispositivo Android ou iOS.

### **pixbet app oficial**

O aplicativo Pixbet oferece vários benefícios aos seus usuários:

- Instalação totalmente gratuita
- Compatível com dispositivos iOS e Android
- Probabilidades altas em pixbet app oficial diversas modalidades esportivas
- Interface amigável e fácil navegação
- Transações rápidas usando PIX

### **Baixar e instalar o App Pixbet no Android**

Para usuários do Android, a seguinte é uma orientação passo a passo:

- 1. Visite o {nn} do Pixbet em pixbet app oficial seu navegador móvel.
- 2. Clique no símbolo da **Google Play Store** no rodapé da página.
- 3. Siga as instruções no Google Play Store para baixar e instalar a aplicação.
- 4. Após a instalação, abra o aplicativo e faça login em pixbet app oficial pixbet app oficial conta

existente ou Cadastre-se.

### **Instalar o App Pixbet no iOS**

Usuários do iOS podem instalar a aplicação da Pixbet da seguinte forma:

- 1. Visite a {nn} em pixbet app oficial seu dispositivo iOS.
- 2. Procure por "Pixbet" e selecione a aplicação oficial.
- 3. Clique em pixbet app oficial "Obter" para download e instalar o aplicativo.
- 4. Abra a aplicação, faça login em pixbet app oficial pixbet app oficial conta existente ou Cadastre-se.

### **Perguntas frequentes**

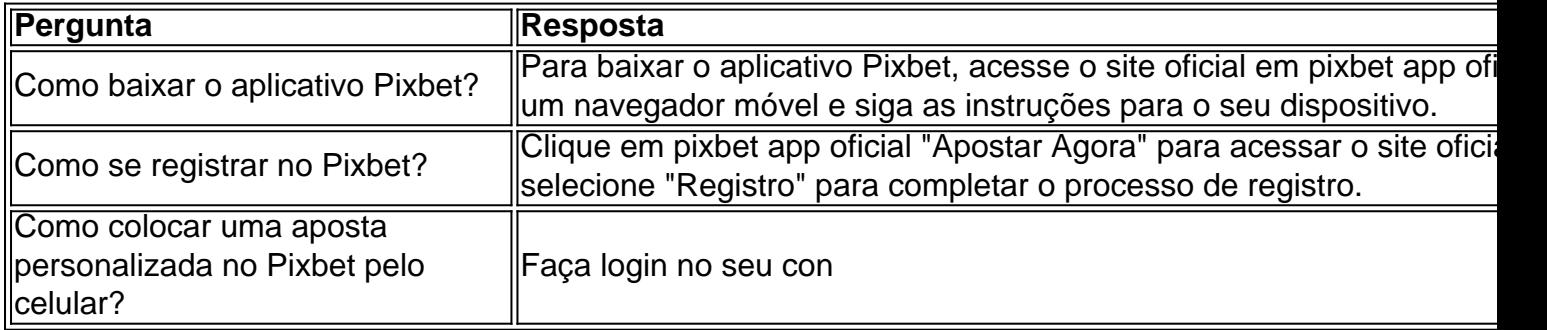

# **pixbet app oficial :pixbet ou bet365**

A Pixbet é uma casa de apostas online que permite realizar apostas em pixbet app oficial diversas modalidades esportivas e jogos de cassino, incluindo apostas ao vivo. Com depósitos fáceis via Pix, transações rápidas e opções de pagamento personalizadas, a plataforma destaca-se por ser uma das casas de apostas mais confiáveis e preferidas do Brasil.

Como realizar apostas ao vivo na Pixbet

Para realizar apostas ao vivo na Pixbet, siga os seguintes passos:

Faça login na pixbet app oficial conta na plataforma Pixbet.

Clique em pixbet app oficial "Esportes" ou "Ao vivo" no menu principal no topo do site.

A Pixbet é uma casa de apostas esportivas online confiável e popular no Brasil. Oferece apostas em pixbet app oficial uma variedade 3 de esportes, incluindo futebol, basquete, vôlei e tennis, entre outros. Além disso, a Pixbet também oferece cassino online e jogo 3 de poker.

A empresa é licenciada e regulamentada pela Autoridade de Jogos de Curacau, o que garante a segurança e proteção 3 aos jogadores. Além disso, a Pixbet é conhecida por pixbet app oficial interface intuitiva e fácil de usar, além de oferecer excelentes 3 promoções e bônus aos seus usuários.

Para começar a apostar na Pixbet, é necessário criar uma conta e fazer um depósito. 3 A empresa oferece diversas opções de pagamento, incluindo cartões de crédito, bancos locais e carteiras eletrônicas como Pix e PicPay.

Em 3 resumo, a Pixbet é uma excelente opção para aqueles que estão procurando uma casa de apostas esportivas online confiável e 3 emocionante no Brasil. Com pixbet app oficial ampla variedade de esportes, cassino online e jogos de poker, além de suas promoções e 3 bônus atraentes, a Pixbet é definitivamente uma parada única para os amantes de apostas esportivas online.

# **pixbet app oficial :aposta garantida sportingbet**

## **Jos Buttler subraya la importancia de mantener la calma en el Mundial T20 masculino**

Después de una victoria aplastante sobre las Indias Occidentales, Inglaterra se enfrenta a Sudáfrica en la siguiente ronda del Mundial T20 masculino. Jos Buttler, el capitán de Inglaterra, ha destacado la importancia de mantener la calma y no subestimar a los oponentes. Inglaterra ha experimentado una transformación desde la Copa del Mundo de 50 over del año pasado y ahora cuenta con dos jugadores clave, Phil Salt y Jofra Archer, que pueden marcar la diferencia.

#### **Phil Salt y Jofra Archer, las claves de la victoria de Inglaterra**

Phil Salt, quien pasó seis años de su infancia en Barbados, ha demostrado un conocimiento profundo de las condiciones locales. Su actuación de 87 no fue de 47 bolas contra las Indias Occidentales es una prueba de su versatilidad y habilidad para adaptarse a diferentes situaciones. Por otro lado, Jofra Archer ha vuelto después de una lesión y ha demostrado ser una adición valiosa al equipo con su velocidad y habilidad para ejecutar los yorkers.

#### **Sudáfrica, un oponente difícil**

Sudáfrica ha ganado todos sus partidos en el torneo hasta ahora y cuenta con una combinación letal de bolos y bateo. Kagiso Rabada y Anrich Nortje son rápidos y precisos, mientras que Quinton de Kock y Aiden Markram han demostrado ser peligrosos con el bate. El equipo sudafricano también puede contar con Ottneil Baartman, un medio rápido que ha impresionado en el SA20.

#### **La clave para Inglaterra: mantener la calma**

Después de una victoria aplastante, es fácil subestimar al oponente y cometer errores. Jos Buttler y el equipo de Inglaterra deben mantener la calma y mantenerse enfocados en su juego. La clave para ellos será mantener su ritmo y no dar ventajas innecesarias a los sudafricanos.

Author: mka.arq.br Subject: pixbet app oficial Keywords: pixbet app oficial Update: 2024/8/5 18:34:41